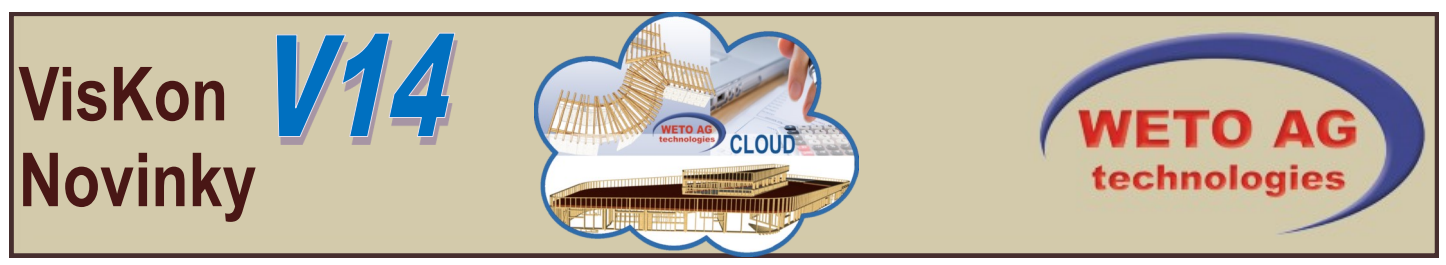

## **KROV**

- Průvodce pro budovy rozšířen o možnost zadání příček stějně jako vytvoření podlah v místnostech
- Automatické hoblování/ okapového bednění přímo v dialogu profilu
- Vytvoření izolace s možností ohraničení plochy izolace krokví
- Automatické vytvoření úžlabní fošny u vyřízlých střešních ploch (přístavba)
- Možnost dodatečné úpravy typu střešních ploch
- Optimalizace v oblasti viditelného krovu (přepočet, manuální změny atd.)

## **STĚNA**

- Doplnění možnosti vytvoření vnějších / vnitřních čelních prken u všech oken
- Jednodušší vytvoření trojúhelníkových oken
- Vytvoření podlah v místnostech na základě skladby základní podlahy nebo manuálně přes průvodce
- Zavedení zkratek stěn u paketování pater
- Rozšíření značení masivních stěn na vnitřní nebo vnější
- Funkce zarovnání stěn ke krovu rozšířena o možnost zaříznutí vrstvy na základě definice horní hrany stěny
- V náhledu stěny je nyní možnost kótování zásuvek

## **DALŠÍ FUNKCE**

- Zavedeno automatické rozprostření CNC čísel
- Perspektiva: ze 3D bodů a koncových bodů 3D čar je nyní možné vytvořit výškové kóty
- U částí plánů je možné využívat funkce vícenásobného výběru k jejich posunutí, umístění a to horizontálně nebo vertikálně
- Vytvoření jednoduchého kótování: po umístění kótování je dodatečně možné vkládání dalších bodů kótování
- Při vkládání částí plánu je volitelně možné využít uživatelem definovaný rastr
- Možnost vkládání 3D náhledů do plánu
- Automatické kótování výkresu vikýře včetně nejrůznějších dalších možností
- Výpis materiálu je nyní možné vytvořit i pouze z aktivních stavebních dílců
- V seznamu dřevěných stěn dochází ke shrnutí stejných stavebních dílců
- Rozšíření seznamů 3D ploch, stropů stejně jako seznamů stěn o náhled obrázku stavebních dílců
- Seznam pro dřevěné stěny rozšířen o náhled oken/dveří
- Export seznamů do aktuálního 2D výkresu (nastavení z náhledu před tiskem)
- Export 3D formátů jako WebGL (předání projektu na klienta), 3D-DXF, stejně jako obrázků se stínem
- Výběr uživatelem definovaných profilů pro okrasné zakončení zhlaví trámů
- Rozšíření seznamu ocelových prvků o možnost importu dalších 3D formátů
- Importované ocelové spoje mohou být doplněny o vrtání/plátování
- Vytvoření srdcovitého zářezu pomocí výběru úrovní
- Úprava hran s falcováním/drážkami/plátováním dřevěných masivních desek >>> možný export na BTL a BVX
- Otvory/vyříznutí masivních desek včetně možnosti zadání hloubky výřezu
- WUP (V3): zavedený export volných masivních dřevěných desek
- Optimalizace IFC importu (rozpoznání stěn/trámů; vytvoření otvorů)
- Vytvoření individuálních 3D textů (posunout, kopírovat, smazat, změnit)
- Vkládání obrázků ze schránky

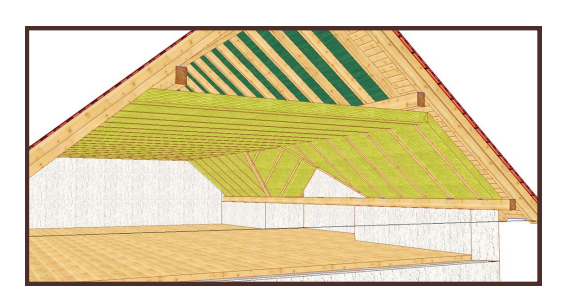

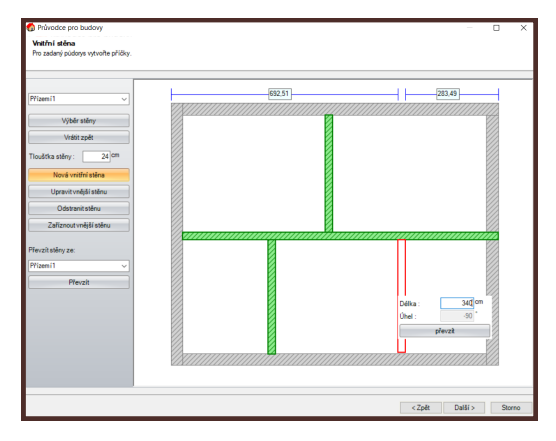

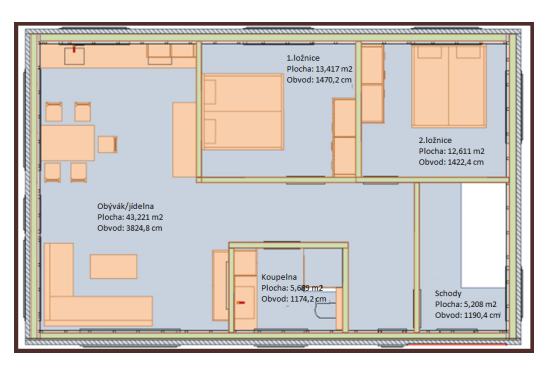

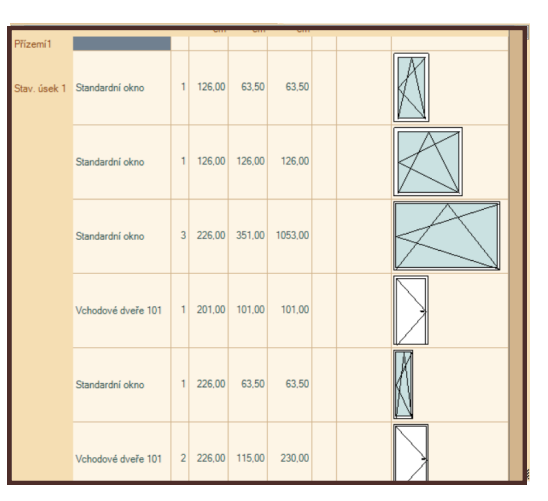

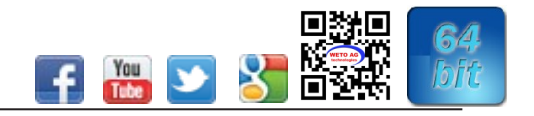

## **Další informace**

• Potřebujete další informace nebo by jste měli zájem o ukázku programu? Jednoduše zavolejte na: 0049/85049229-292 nebo zašlete e-mail na: info@weto-software.cz. Aktuální informace získáte na našich stránkách info@weto-software.cz